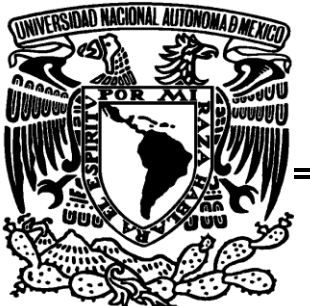

# **UNIVERSIDAD NACIONAL AUTÓNOMA DE MÉXICO.**

## FACULTAD DE ESTUDIOS SUPERIORES A R A G Ó N

## DESARROLLO DE APLICACIONES EN MAINFRAME IBM OS/390

# **INFORME DEL EJERCICIO PROFESIONAL**

QUE PARA OBTENER EL TÍTULO DE

INGIENIERO EN COMPUTACIÓN

## **P R E S E N T A:**

## **LILIA CRISTINA BÁEZ AYALA**

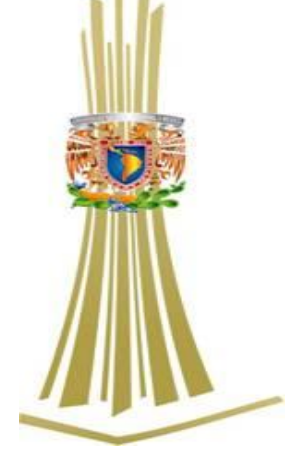

A S E S O R:

MTRO. JUAN GASTALDI PÉREZ

**México, Noviembre 2012**

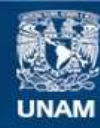

Universidad Nacional Autónoma de México

**UNAM – Dirección General de Bibliotecas Tesis Digitales Restricciones de uso**

#### **DERECHOS RESERVADOS © PROHIBIDA SU REPRODUCCIÓN TOTAL O PARCIAL**

Todo el material contenido en esta tesis esta protegido por la Ley Federal del Derecho de Autor (LFDA) de los Estados Unidos Mexicanos (México).

**Biblioteca Central** 

Dirección General de Bibliotecas de la UNAM

El uso de imágenes, fragmentos de videos, y demás material que sea objeto de protección de los derechos de autor, será exclusivamente para fines educativos e informativos y deberá citar la fuente donde la obtuvo mencionando el autor o autores. Cualquier uso distinto como el lucro, reproducción, edición o modificación, será perseguido y sancionado por el respectivo titular de los Derechos de Autor.

### **Agradecimeintos**

El arete de agradecer es como el arte de bendecir, es un tanto complicado empezar, pero conforme se va avanzando van apareciendo cosas y/o personas a las cuales agradecer y bendecir.

"Agradecer" palabra corta y fuerte.

Agradecer a mi origen mi señora madre Elisa Ayala García por enseñarme que la vida es con altas y bajas.

Agradecer a lo que es mi presente y mi futuro mi esposo **Juan Arreola Vásquez** y a la mejor parte que he dado al mundo mis hijos **Erick Alejandro Arreola Báez y Kevin Christian Arreola Báez**. A ellos tres por su paciencia y comprensión en cada momento que hemos compartido juntos y por la paciencia y apoyo en el proceso de este trabajo.

Agradecer sin olvidarme del apoyo y la hermosa locura que representan en mi vida mis herman@s Beatriz, Guillermo, Susana, Magdalena y Alberto. Cada uno tan especial en cada momento de crecimiento en mi vida.

Agradecer a mis sobrinos que en su momento cada uno aporto un conocimiento y apoyo, en especial los mayores, pero no por eso quedan exentos los menores.

Mi familia es extensa, tías, tíos, primas, primos, abuelos, abuelas, así que mis agradecimientos para cada uno de ellos.

A las personas que ahora mismo ya trascendieron y se encuentran cuidando de mí.

A mis amigos antiguos y recientes, que a pesar del tiempo, la distancia y la vida misma siguen apoyando y fortaleciendo mi vida.

A todos y cada uno de mis maestros en mi vida estudiantil, pues han aportado y retado mis capacidades.

Pero por sobre todo al mayor y mejor creador de mi vida **DIOS** y a mi mejor maestro y amigo en todos los sentidos **Jesucristo**.

# ÍNDICE

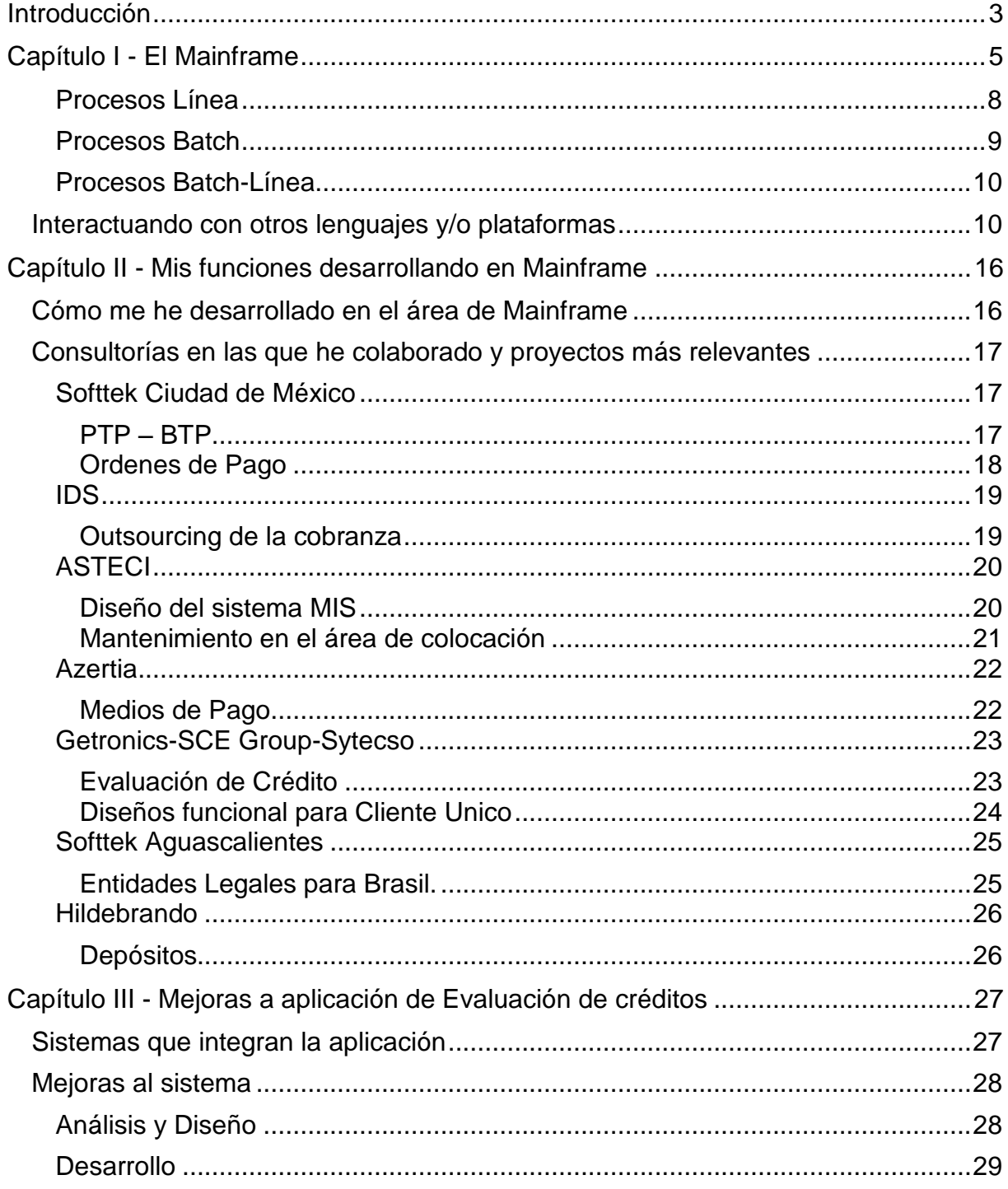

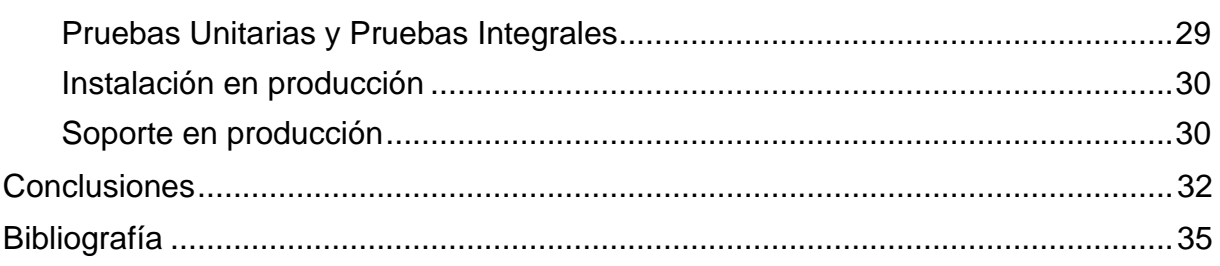

### **Introducción**

<span id="page-5-0"></span>Cada una de las áreas en las que un Ingeniero en Computación puede desarrollarse es tan grande que podemos decir que cada una, es un mundo aparte y tan emocionante que cada uno se siente fascinado por el área en la que trabaja.

Para muchos, cuando menciono Mainframe junto con sus lenguajes de programación muestran una expresión de gran sorpresa y dice: "¿aún existe?, pensé que todos los que manejaban ese lenguaje ya estaban muertos o a punto de extinguirse" o "pensé que este lenguaje sólo había existido en la era en que las máquinas funcionaban con tarjetas perforadas", comentarios que me parece muy ocurrentes.

Estoy convencida de que el Mainframe junto con sus lenguajes viven y seguirán haciéndolo mientras no aparezca una máquina con un lenguaje que soporte la recepción de cientos de transacciones por segundo o el proceso de miles de datos cuando se trata de lotes de información.

Mainframe con sus sistemas 390 y sus lenguajes de programación, es usado por grandes empresas financieras algunas de ellas son BBVA Bancomer, Banorte, Santander, Banamex, Banco Afirme, entre otras; también por aseguradoras como GNP y tiendas de conveniencia como Wal-Mart; esto considerando sólo las empresas que tiene presencia aquí en México algunas de ellas son internacionales así que con esto se incrementa el número de transacciones o datos a procesar. Estas empresas tienen un gran número de clientes por lo que la información a procesar enorme.

Quice abordar el tema del desarrollo de aplicaciones en Mainframe, por dos puntos, primero es a lo que me he dedicado la mayor parte de mi carrera profesional y segundo a qué tal como comenté anteriormente muchos piensan que ya no existe, que es obsoleto, que además no puede interactuar con otros plataformas de cliente servidor y con lenguajes de programación visuales que son mas amigables con el manejo para el usuario final así como la captura y muestra de datos.

Para beneficio de muchos y para hacer mas fluidos los procesos el Mainframe no se ha estancado, todo lo contrario, ha buscado la forma de adaptarse a los cambios y hacer mejoras, desde los equipos con los que se trabaja; es decir, computadores personales, laptop y hasta Ipads en las que se puede instalar un emulador y por medio de una VPN o de una red pueden conectarse a una Mainframe, hasta la forma de comunicarse con servidores que manejan los nuevos lenguajes, existen aplicaciones que se llaman desde un front-end desarrollado en Java o Html y la parte de consulta, modificación o inserción de datos a la base de datos y cálculos realmente se ejecuta en Mainframe.

El Mainframe tiene mucho para dar y es importante no perderlo de vista.

Desde mi personal punto de vista los lenguajes con los que se desarrolla en Mainframe deberían ser incluido como una materia optativa dentro de los programas de estudio.

## **Capítulo I - El Mainframe**

#### <span id="page-7-0"></span>**Breve historia del Mainframe y quiénes lo usan**

Al Mainframe muchos lo describen como una gran computadora poderosa pero muy costosa, otros más como Supercomputadora o Computadora Central de gran capacidad de procesamiento.

Esta máquina está preparada para funcionar durante años y además es considerada como maravillosa o casi mágica porque incluso puede ser reparada mientras está funcionando; es decir, no es necesario detener sus procesos. A decir verdad, esto último no lo he podido comprobar, ya que mi área de trabajo es el desarrollo no el mantenimiento de ésta, lo que si he comprobado es que se puede trabajar a cualquier hora en este equipo y siempre está disponible, algunas veces un poco lenta pero normalmente sucede cuando se ejecutan procesos importantes a fin o inicio de mes y a mitad de mes.

Pero, ¿cuándo nace esta Supercomputadora o Computadora Central?, pues bien, un tipo de estas computadoras da la cara a la luz pública a inicios de los 60's, para 1964, con la llegada del transistor IBM presenta la el IBM System 360.

Para el año 1966 se da a conocer "El CDC 6600" esta supercomputadora requería un refrigerante de Freón. Algunos juegos como: Lunar Lander y Space War fueron creados en esta máquina. Este Mainframe no pertenecía a IBM, pero fue muy buena en sus años de auge.

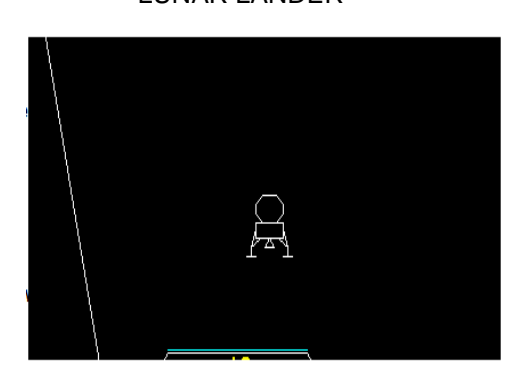

LUNAR LANDER SPACE WAR

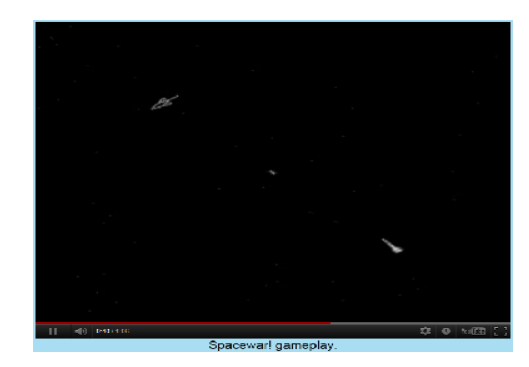

Games of the 70s, Lunar Lander Spacewar! The Most Important Video Game Ever?

Enfocándonos a los Mainframe, en el conocido como Mainframe IBM System 360, se podían cargar programas de distinta índole como un generador de nóminas, un gestor de almacenes o jugar space invaders. El sistema 360 también fue conocido como MVS. En 1970 salió a la luz el Mainframe IBM System 370.

Para finales de los años ochenta la demanda de estas máquina Mainframe se vino abajo, pues se dieron cuenta que el diseño de servidores con microcomputadoras podían ser instaladas con un costo menor y le permitía a los usuarios tener un mejor control de su información; por lo que las "terminales tontas" o "falsos terminales" fueron sustituidos por Computadoras Personales.

Pero muchos no dejaron de requerir los servicios de un Mainframe, por lo que para finales de los noventas IBM presenta el Mainframe IBM System 390. Debido a que el Mainframe puede procesar billones de instrucciones por segundo, este tipo de computadoras es usado por instituciones gubernamentales, centros de investigación y empresas grandes, esta Mainframe tiene gran éxito en el sector financiero y en el sector de los seguros debido a su tiempo de respuesta al realizar procesos con millones de datos.

El conocer el Mainframe IBM en su diferentes modalidades de sistemas; es decir, 360, 370 ó 390 nos permite descubrir que, con la capacidad que tiene esta máquina se pueden realizar tareas a gran velocidad y con gran presición; por tal, puede procesar miles de datos y atender mútiples tareas de manera muy fácil y controlada, es verdad, que son macrocomputadoras muy caras pero el costo está más que justificado con su rapidez, presición y control de multiples usuarios o procesos solicitados para ser atendidos a casi un mismo tiempo.

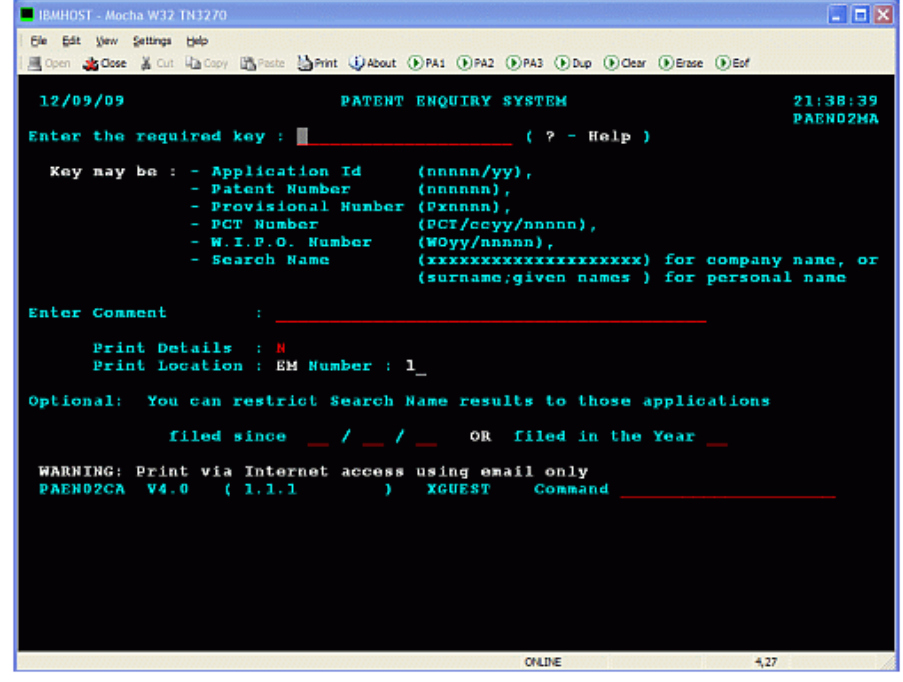

Imagen de simulación de terminal 3270.

Muchasoft, 1997

#### **Tipos de procesos**

No podemos hablar del Mainframe IBM sin hablar de los lenguajes de programación:

COBOL(COmmon Bussines Oriented Languaje).

JCL(Job Control Languaje).

SQL (Structured Query Languaje).

Como tampoco podemos dejar de lado:

DB2 (DataBase 2). CICS(Customer Information Control System). TSO (Time–Sharing Option).

Cada uno de ellos nos permite hacer funcionar los procesos en línea con respuesta casi inmediata aún cuando tenga que realizar cien operaciones de nivel de complejidad alta o bien procesar miles de datos para generar reporte o actualizar información en diferentes bases de datos o bien archivos por medio de procesos Batch. A continuación se expone una breve explicación de los tipos de procesos.

#### <span id="page-10-0"></span>**Procesos línea**

Un proceso de tipo línea consiste en ejecutar transacciones en las que el usuario (que está directamente involucrado) puede manipular información; es decir, insertar, consultar, borrar o modificar, y en el momento se ven afectadas las Tablas de las Bases de Datos, los archivos o bien cualquier dispositivo de almacenamiento de información. Al desarrollar un programa que estará relacionado a una transacción es necesario que esté elaborado con COBOL y que contenga instrucciones de CICS; si lo requiere puede tener instrucciones de SQL. Un ejemplo clásico de este tipo de procesos es una consulta del saldo de una cuenta o la disposición de efectivo en un cajero automático. Estas transacciones también pueden ser ejecutadas en terminales de Mainframe conocidas como terminales 3270, en una computadora personal en simuladores de terminales o bien por medio de sistemas desarrollados en lenguajes de programación de cuarta generación que son conectados al mainframe y solicita la ejecución de dicha o dichas transacciones.

#### Ejemplo de diagrama Proceso Línea

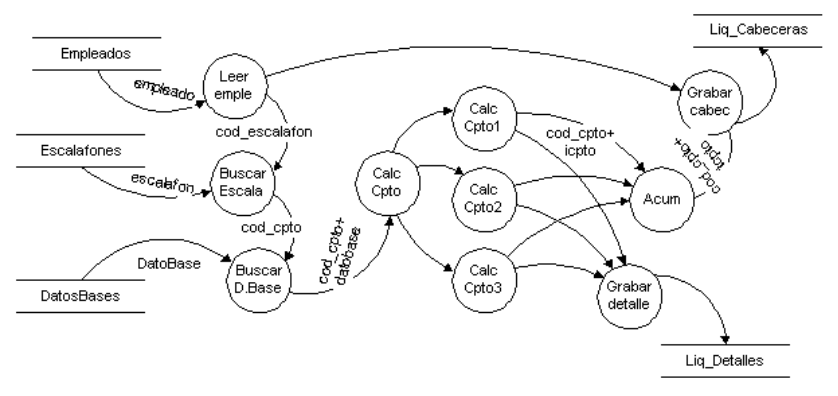

Diseño de Sistemas, página 81, 2012.

#### <span id="page-11-0"></span>**Procesos Batch**

Un proceso tipo batch es en el qué un grupo de información será procesada sin que el usuario esté directamente involucrado. Este tipo requiere que se genere un grupo de instrucciones en el lenguaje JCL, en el que pueden solicitar la ejecución de un programa COBOL o instrucciones de SQL o bien instrucciones de utilerías para el manejo de archivos planos o indexados. Los procesos están diseñados para ejecutarse ya sea por un calendario establecido o bien dependiendo de la ejecución de algún proceso previo. Ejemplos de este tipo de procesos es la generación de estados de cuenta o bien el cobro de crédito a cuentas de débito. Este tipo de procesos son ejecutados por medio de un Controlador de procesos, el que actualmente es más usado es conocido como "Control-M".

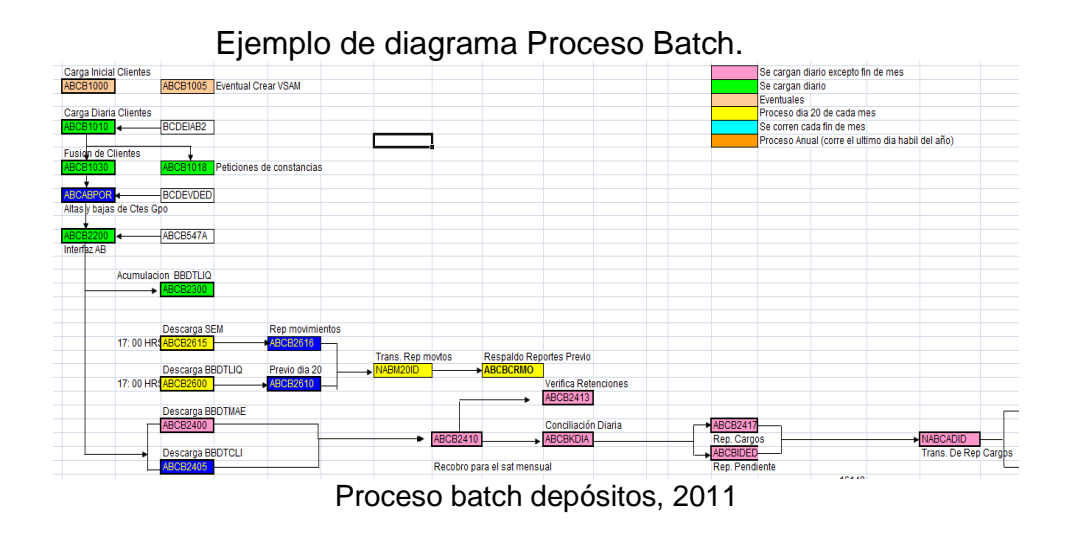

#### <span id="page-12-0"></span>**Procesos Batch-Línea**

Este tipo de procesos es una combinación de un proceso Línea y un proceso Batch, es requerido crear una transacción en la que el usuario solicita o afecta información proporcionando parámetros que delimitan la información para la obtención de datos. Con la información ingresada se genera un JCL que es ejecutado ya sea a petición o porque se calendarizó para ser ejecutado cada determinado tiempo. Un ejemplo es la consulta de tarjetas de crédito aprobadas en una sucursal, debido a que la información procesada por este medio normalmente es más delicada, el permiso para ejecutar este tipo de procesos está delimitado a determinado personal como puede ser el gerente de una sucursal por el tipo de información que se maneja.

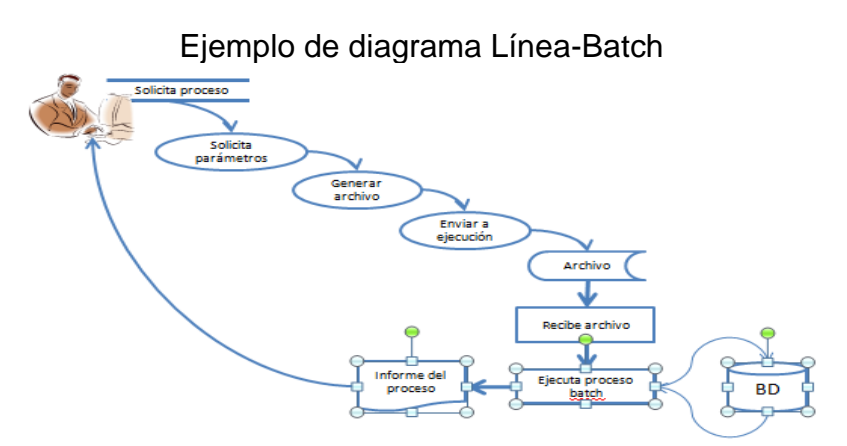

Basado en conocimientos de consulta tarjetas aprobadas, 2012.

#### <span id="page-12-1"></span>**Interactuando con otros lenguajes y/o plataformas**

Las pantallas tradicionales de Mainframe sólo permiten tener 24 líneas por 80 columnas (Fig. 1), esto complica el manejo de una cantidad grande de datos de una sola vez en una sola página, si se requieren ingresar muchos datos en una transacción se debe paginar para ingresarla y la información por cada avance de página debe ser validada. Debido a lo anterior y a la necesidad de dar una cara más

amigable al usuario, se busca la manera de apoyarse en sistemas conocidos como front-end, los cuales son desarrollados en lenguajes de programación como: Html, .NET, Java, entre otros.

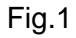

|             | ACCOUNTS DETAILS OF ACCOUNT NUMBER 10037                                        |                      |  |        |
|-------------|---------------------------------------------------------------------------------|----------------------|--|--------|
|             | SURNAME : RANGER (18 CHRS) TITLE : (4 CHRS OPTIONAL)                            |                      |  |        |
|             | FIRST NAME : TEX (12 CHRS) MIDDLE INIT: A (1 CHR OPTIONAL)                      |                      |  |        |
|             | TELEPHONE : 4567890123 (10 DIGS)                                                |                      |  |        |
|             | ADDRESS LINE1: 1000 BALLPARK WAY (24 CHRS)                                      |                      |  |        |
|             | LINE2: ARLINGTON, TX (24 CHRS)                                                  |                      |  |        |
|             | LINE3: 76011                                                                    | $(24$ CHRS OPTIONAL) |  |        |
|             | CARDS ISSUED : $1$ (1 TO 9) CARD CODE : $I$ (1 CHR)                             |                      |  |        |
|             | DATE ISSUED : 07 07 07 (HH DD YY) PEASON CODE: S (N,L,S,R)                      |                      |  |        |
|             | APPROVED BY : REH (3 CHRS)                                                      |                      |  |        |
| 01: BIG TEX | UPTO 4 OTHERS WHO MAY CHARGE (EACH 32 CHRS OPTIONAL)                            | 02:                  |  |        |
| 03:         |                                                                                 | 04:                  |  |        |
|             | SPECIAL CODE1: CODE2: CODE3: (EACH 1 CHR OPTIONAL)                              |                      |  |        |
|             | NO HISTORY AVAILABLE AT THIS TIME CHARGE LIMIT 1000.00 STATUS N                 |                      |  |        |
|             |                                                                                 |                      |  |        |
|             | NOTE: - DETAILS IN BRACKETS SHOW MAXIMUM NO. CHARACTERS ALLOWED AND IF OPTIONAL |                      |  |        |
|             | PRESS "CLEAR" OR "ENTER" TO RETURN TO THE MENU WHEN FINISHED                    |                      |  |        |
| HA*<br>m.   |                                                                                 |                      |  | 03/017 |

IBM, 27 de septiembre del 2012

El desarrollar los front- end, permiten realizar validaciones previo a ser enviada la información al Mainframe evitando las paginaciones en las transacciones CICS (Fig. 2). La información viaja del servidor en tramas de información de entrada para ser procesadas en el Mainframe en dónde es recibida la información y una vez procesada dicha trama de información, la respuesta es enviada al servidor en una trama de información de respuesta.

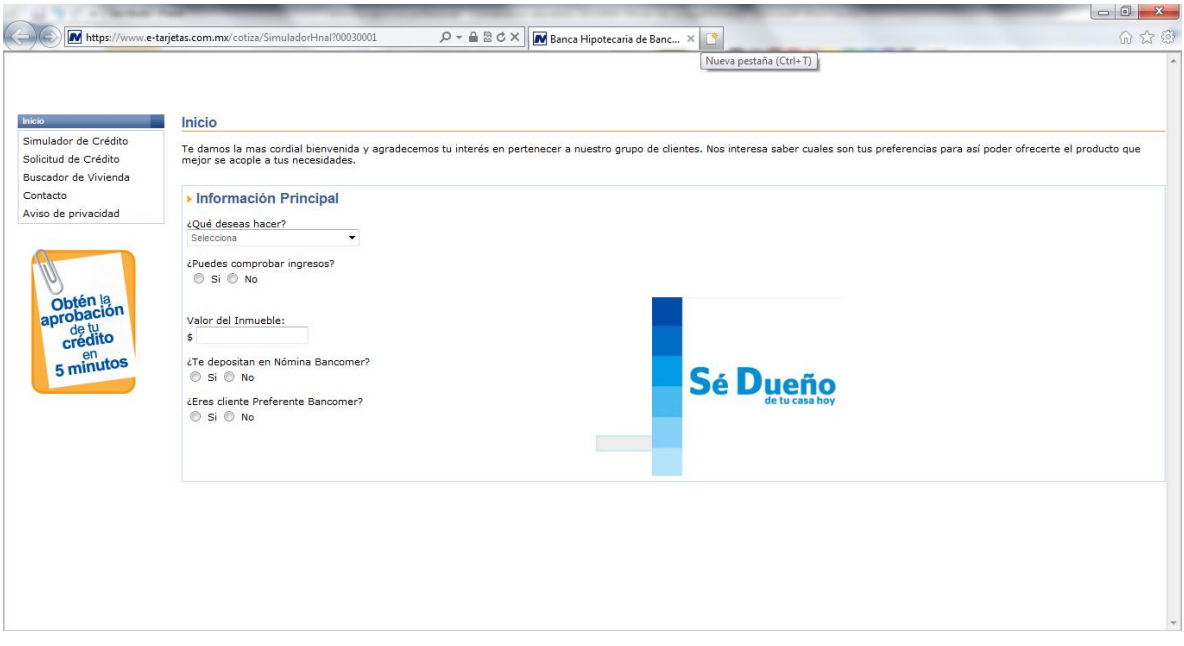

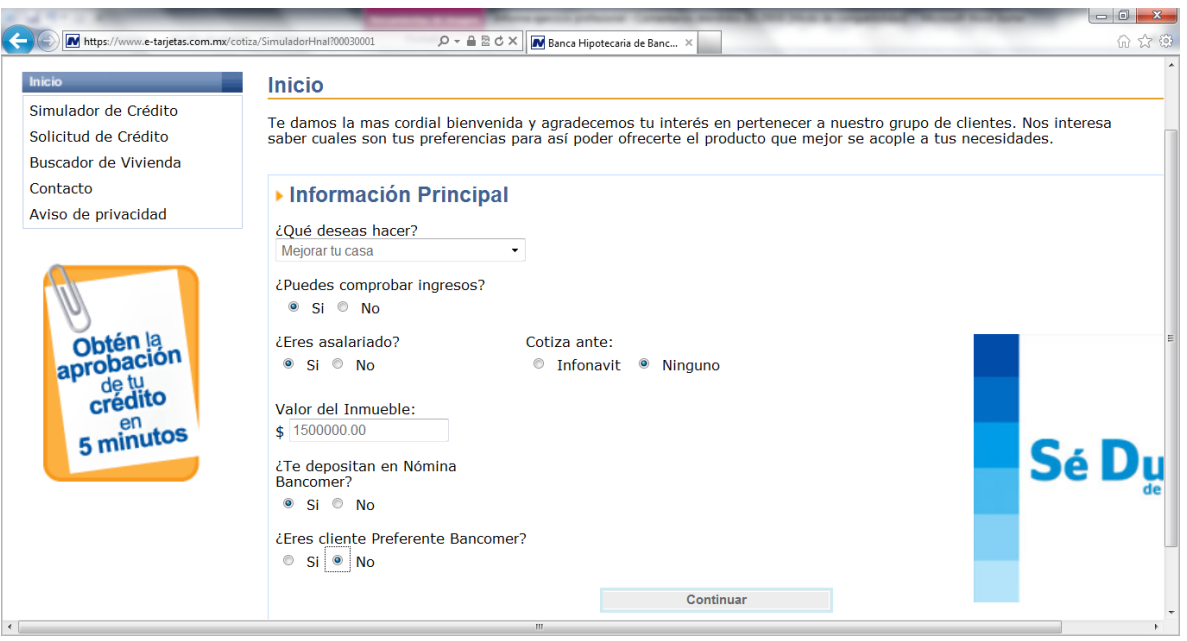

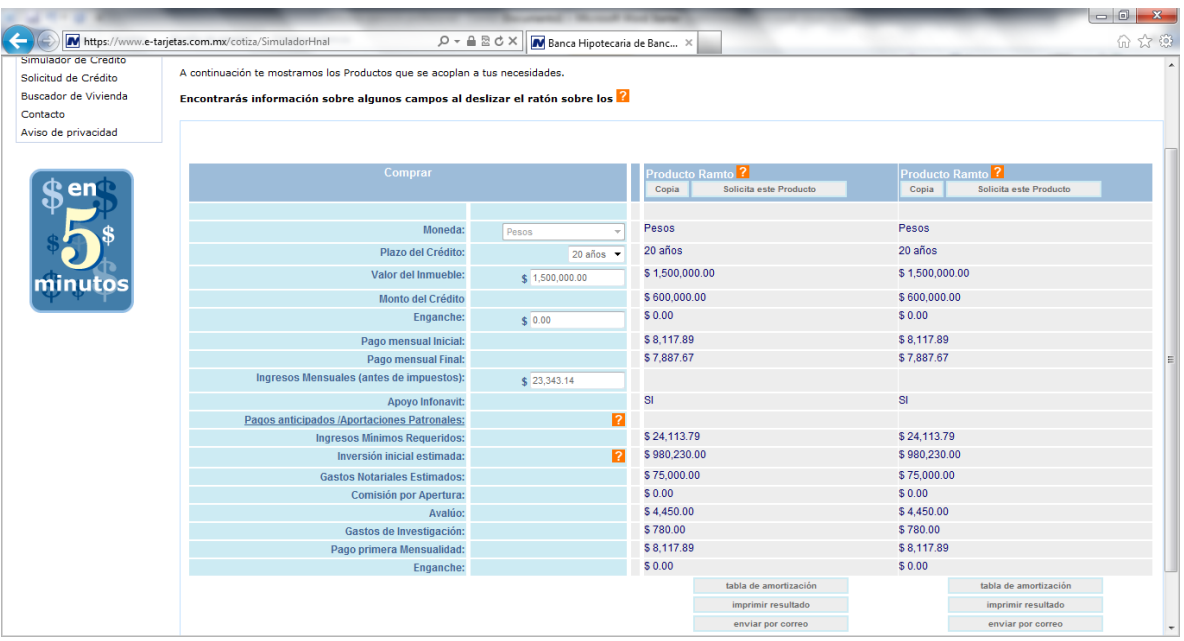

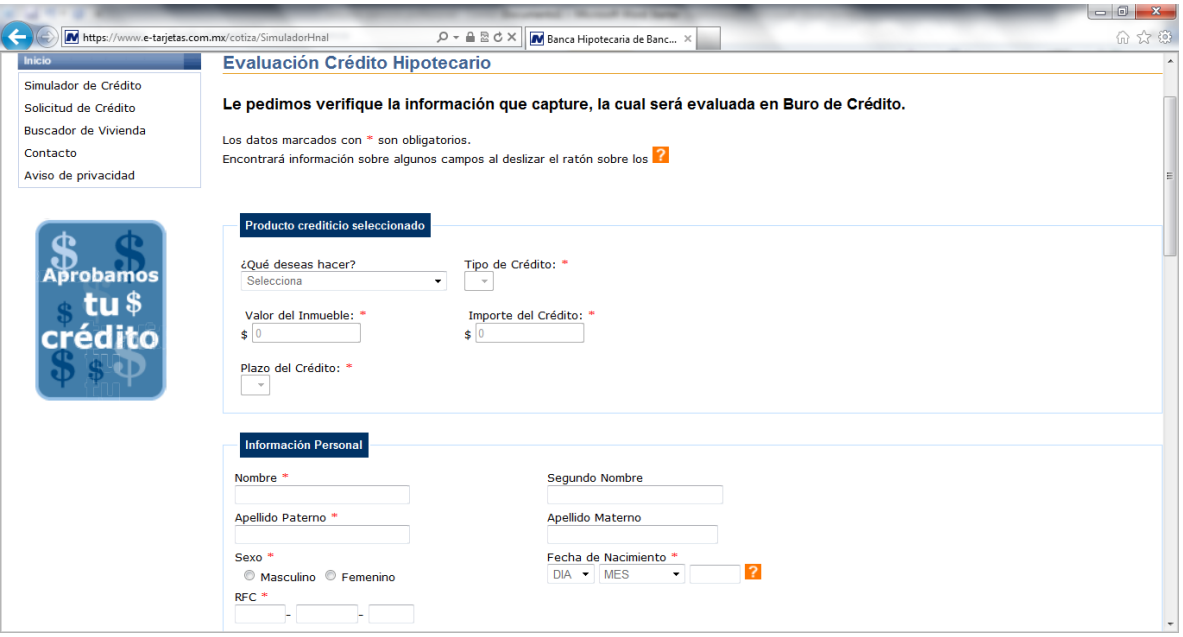

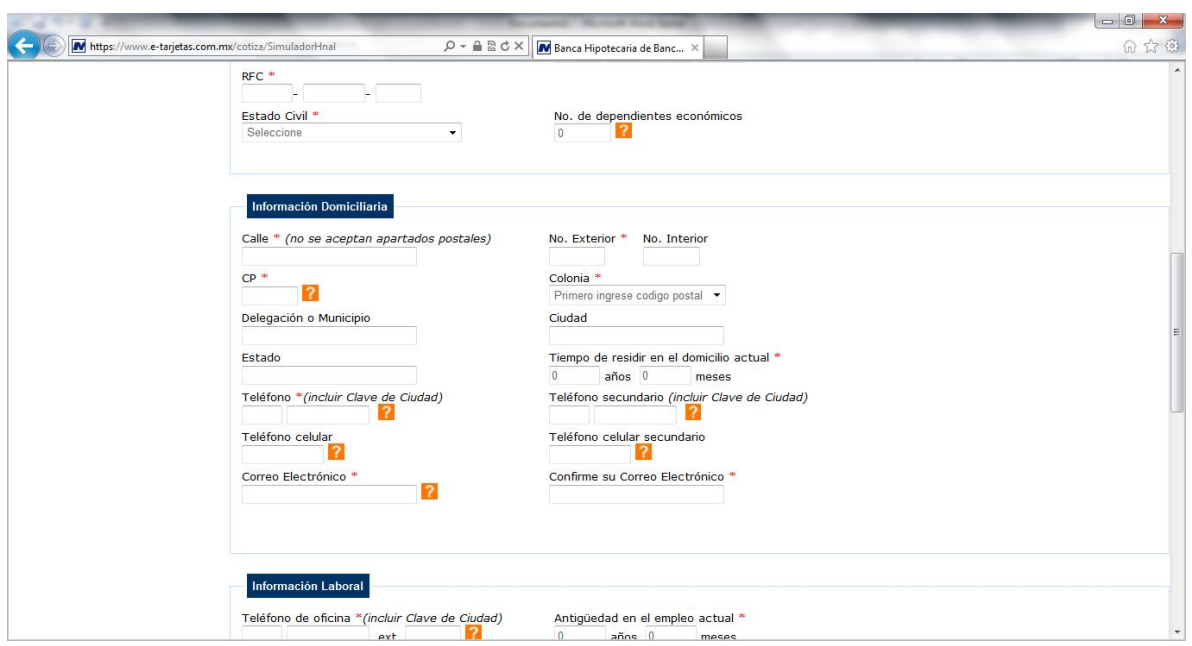

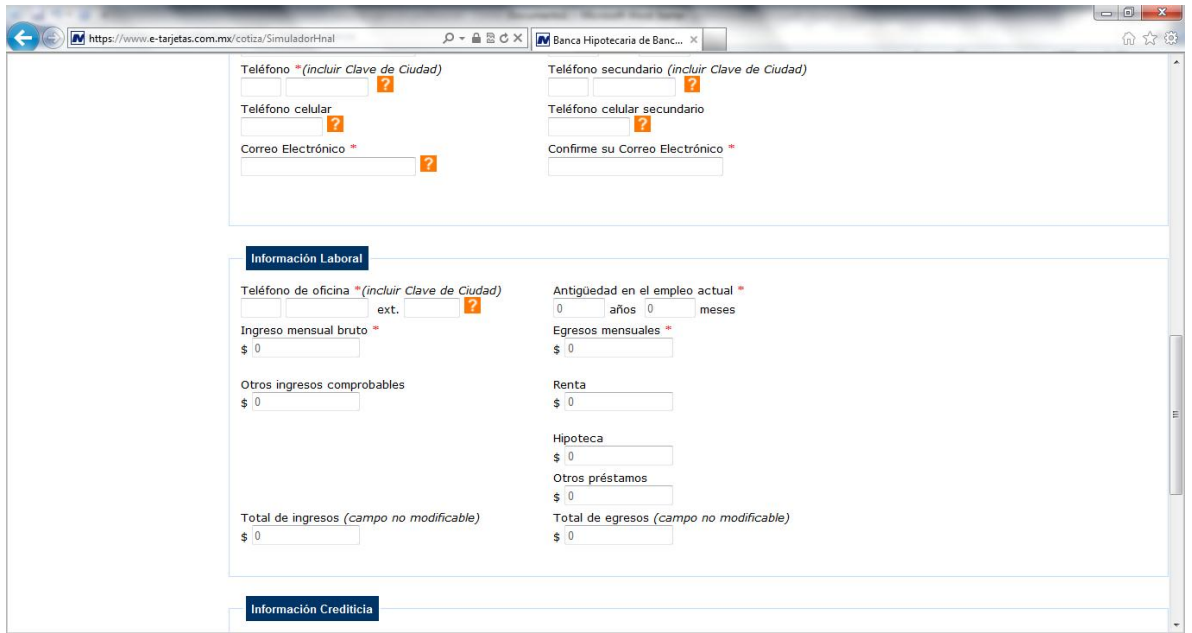

Basado en simulación para crédito hipotecario, 2012.

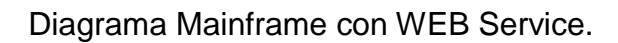

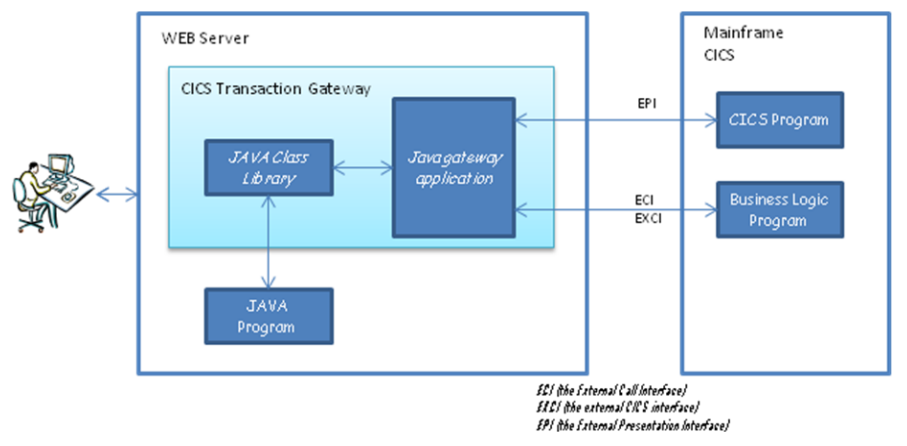

Basado en Murach-CICS-for-COBOL-programmer.pdf. Página 487, 2012

El conocer el Mainframe IBM en su diferentes modalidades de sistemas; es decir, 360, 370 ó 390, nos permite descubrir que con la capacidad que tiene esta máquina se pueden realizar tareas a gran velocidad y con gran presición; por lo que puede procesar miles de datos y atender múltiples tareas de manera muy fácil y controlada, además puede controlar múltiples usuarios o procesos solicitados a casi un mismo tiempo. Es verdad que son macrocomputadoras muy caras pero el costo esta más que justificado por el servicio eficiente que dan a las diferentes compañías que los usan.

### <span id="page-18-0"></span>**Capítulo II - Mis funciones desarrollando en Mainframe**

#### <span id="page-18-1"></span>**Cómo me he desarrollado en el área de Mainframe**

En todo tiempo y en toda área, la mayor parte de las compañías requieren personal con experiencia. Pero hay quienes atinadamente confían en el hambre de triunfo y que como recién egresados tenemos las ganas de aprender y demostrar nuestra valía con un pequeño o gran empujón que nos proporcionen.

Así pues, en mis primeros pasos por el ámbito profesional me encontré con la Consultora de sistemas "Softtek Ciudad de México", en la cual después de un intenso día de entrevistas continuas, los reclutadores confiaron en que podía ser un buen recurso para colaborar en proyectos con Softtek. Fue así como entré a las filas del primer grupo de "Becarios de Mainframe para el año 2000". Fue un mes de cursos súper intensivos, en las demostré, no sólo que podía aprender las herramientas para desarrollar en Mainframe, sino también que podía trabajar en equipo con gente que apenas conocía, al mismo tiempo durante el tiempo que duro el curso, se me calificó como un buen prospecto a líder, dado que cuando se trataba de organizar y asignar actividades era la primera en sugerir e invitar a los demás compañeros ha que era lo mejor, además de escuchar las opiniones de los demás y resolver dudas o apoyar en alguna actividad, todo con el objetivo de llevar a buen término las tareas encomendadas, aprovechado las habilidades de cada uno que podía trabajar en equipo con gente que apenas conocía, al mismo tiempo durante el tiempo que duro el curso, se me calificó como un buen prospecto a líder, dado que cuando se trataba de organizar y asignar actividades era la primera en sugerir e

invitar a los demás compañeros ha que era lo mejor, además de escuchar las opiniones de los demás y resolver dudas o apoyar en alguna actividad, todo con el objetivo de llevar a buen término las tareas encomendadas, aprovechado las habilidades de cada uno.

#### <span id="page-19-0"></span>**Consultorías en las que he colaborado y proyectos más relevantes**

#### <span id="page-19-1"></span>**Softtek Ciudad de México**

#### <span id="page-19-2"></span>*PTP – BTP*

Mi primera asignación real, fue en un proyecto en el cuál participaba el Servicio Postal de Estados Unidos y un importante Banco Mexicano. Constaba de dos etapas: PTP (Postal Transfer Processor) y BTP (Bank Transfer Processor).

Los sistemas al final eran uno sólo y al concluirlos, la funcionalidad consistía en realizar envío de dinero de Estados Unidos de América a México o viceversa.

Mi primera participación fue desarrollar programas en su gran mayoría para procesos Batch para el sistema PTP y apoyar en pequeñas modificaciones de último momento a programas para procesos Línea.

Una vez terminada la primer etapa de PTP a tres meses de haber sido asignada al proyecto me involucré en el análisis del proceso Batch para el sistema BTP, lo cual me permtió conocer el sistema mas a detalle y dar mejor solución a las necesidades del cliente y así llegué a líder de módulo batch de la etapa BTP, en este tiempo estuve realizando actividades para definir las especificaciones técnicas para la construcción de programas y JCL´s, así como la planeación de las actividades de desarrollo, pruebas unitarias e integrales y coordinación de actividades del equipo de trabajo, también generaba los reportes de avance; para desarrollar estas actividades y elaborar la documentación necesaria se me capacitó para llevar al pie de la letra la Metodología del Banco al que fui asignada.

Los golpes por la poca experiencia técnica fueron enormes pero siempre tuve apoyo de mis compañeros, el aprendizaje fue enorme, realmente estoy convencida que el trabajo en equipo en ese período fue lo que nos llevó a concluir de manera exitosa esta etapa del proyecto.

#### <span id="page-20-0"></span>*Órdenes de Pago*

Pasado un tiempo fui asignada al proyecto SYCOF que estaba integrado por varios módulos, en éste mi labor fue como líder de proyecto del módulo de órdenes de pago. Aprendí más sobre la administración de proyectos, organización de personal, preparación de matrices de pruebas integrales y de volumen.

Durante este proyecto se incluyó como parte de las actividades la capacitación al personal que usaba cada una de las transacciones y proceso batch desarrollados.

Mi labor fue más administrativa llevando la metodología con estricto control y de apoyo técnico a los programadores.

En este proyecto me fue de gran ayuda el haber contado con la capacitación de la metodología Bancomer, reafirmé mis conocimientos en la misma y puede apoyar a mis compañeros de otros módulos para llevar un mejor control.

Quedé convencida que el contar con una metodología es importante para documentar de manera ordenada el flujo que lleva un sistema.

#### <span id="page-21-0"></span>**IDS**

#### <span id="page-21-1"></span>*Outsourcing de la cobranza*

Debido a mi conocimiento de la metodología que manejaba el banco, mi labor fue recopilar información del proyecto en cada uno de sus módulos; al hacer esta recopilación nos dimos cuenta que algunos estaban haciendo retrabajo o pidiendo guardar una misma información en diferentes campos, en este proyecto no se tenía un DBA (Data Base Administrator) e iban solicitando campos para guardar información de manera no controlada a área de bases de datos.

Puedo decir, que mi labor fue como auditora de metodología. Aún se tenía el concepto de que la metodología era la documentación de proyecto y que ésta iba al final.

Lo que resultó de esto fue que el equipo de trabajo se percató de la importancia de la metodología en un proyecto y para el siguiente proyecto los que laboramos en él, llevamos la metodología como algo que es parte importante del proyecto y no sólo como un requisito para obtener el visto bueno.

#### <span id="page-22-0"></span>**ASTECI**

#### <span id="page-22-1"></span>*Diseño de sistema MIS*

Mi asignación fue al Área de Diseño de otro banco igual de importante que el anterior. En esta ocasión tuve la función de diseñar, analizar y coordinar proyectos hasta su puesta en producción.

Las actividades para cada proyecto, se iniciaban desde las entrevistas con el usuario para levantar su requerimiento, realizar el analisis y diseño, especificaciones técnicas y apoyar en la coordinación de las áreas de desarrollo y pruebas. En la fase de levantamiento de requerimiento, se tenían juntas con los usuarios dueños del aplicativo para ver cual debía ser el resultado final en producción de cada modificación y/o nuevo proceso línea y/o batch. Una vez definido la labor era analizar cual era el impacto en las áreas involucradas, generando el Diseño Conceptual en el que se describe a detalle las modificaciones sin llegar a un nivel técnico. Una vez aprobado el diseño se realizan las especificaciones técnicas de los programas o JCL´s que se tenían que modificar o crear para obtener el resultado deseado, en este punto si se incluyen terminos técnico, en el que se indica a qué tablas se debe acceder para obtener información y cómo, cómo deben quedar las modificaciones en las nuevas pantallas y cómo obtener los datos, qué tipo de utilerías se deben considerar para usar en un JCL. Una vez terminadas las especificaciones éstas pasan a el área de desarrollo y el área de pruebas o QA, con las cuáles ambas áreas (desarrollo y pruebas o QA) coordinaba las fechas de entrega que incluían, en el caso de el área de desarrollo las evidencias de las pruebas unitarias y en el caso el área de pruebas las evidencias de las pruebas integrales y en caso de ser necesario la capacitación al usuario final. Durante la vida del proyecto era parte de mi labor generar el plan de trabajo y llevar el control de asignación de tareas para cada recurso. Una vez obtenido el visto bueno del usuario dueño del aplicativo se hacía la planificación para la instalación en producción.

Una vez terminadas las especificaciones éstas pasan a el área de desarrollo y el área de pruebas, con las cuáles ambas áreas (desarrollo y pruebas) coordinaba las fechas de entrega que incluían, en el caso de el área de desarrollo las evidencias de las pruebas unitarias y en el caso el área de pruebas las evidencias de las pruebas

El proyecto MIS (Management Information System) en particular, tenía como finaldad presentar información confidencial sólo para niveles directivos y gerenciales, dado que esta información fue usada para promover la venta/fusión de este Banco.

El presentar información confidencial involucraba niveles jerárquicos de consulta, a simple vista esto es muy sencillo si la información debe presentarse igual para cada nivel jerárquico, pero en este caso no aplicaba, pues cada nivel y en algunos casos, cada usuario podía ver sólo una parte de la información y definitivamente siempre presentar la información lo más optimista posible para que, al momento de hablar con sus pares en el otro banco no mostraran numeros que no querían ser mostrados pero al mismo tiempo para los que estaban en el banco tener la posibilidad de ver los datos reales.

#### <span id="page-23-0"></span>*Mantenimiento en el área de colocación*

Después de esto, la oportunidad regresó para mi a hacer el trabajo rudo; es decir, desarrollar o mejorar algún proceso línea o batch, así llegué al área de mantenimiento de colocación de otro banco mexicano fucionado con un banco español. Ahora retomando lo que suelo llamar "las tripas" de un sistema, pase de analisis, el diseño y la coordinación a estar nuevamente desarrollando en el área de colocación del sistema Altamira.

Ahora mi labor era desarrollar en base a especificacines funcionales, realizar pruebas unitarias y pruebas integrales generando los documentos pertinentes de las evidencias, también llevaba el proceso para instalación en producción y se debía estar en sitio en el pase a producción y en el soporte en producción,

esto último implicaba el estar disponible en el momento en que se ejecute el proceso; es decir, que si un proceso batch se ejecuta a las 3 de la mañana hay que estar disponible en la oficina para cualquier eventualidad.

El principal conflicto en el área de mantenimiento era la urgencia de todo y el poco tiempo para resolverlo, afortunadamente el trabajo en equipo fue mi fortaleza, así que conté con el apoyo de compañeros mas experimentados, pues aunque conocía técnicamente muchas cosas propiamente en el sistema Altamira con sus detalles muy particulares en algunos momentos me resultaba un poco complicado.

Lo que procuré, fue hacer una cadena, lo que yo no sabía lo investigaba o preguntaba y si alguien requeria mi apoyo con todo gusto compartía el conocimiento. Entendí que lo importante no es saberlo todo, si no saber dónde buscar o a quién preguntar y cómo preguntar para aprender mas o bien obtener el conocimiento o la respuesta.

#### <span id="page-24-0"></span>**Azertia**

#### <span id="page-24-1"></span>*Medios de Pago*

En mi tránsito por Azertia que fue justo en medio de los proyectos de ASTECI, fui asignada nuevamente al primer banco en el que laboré, ahí mi participación fue en el área de medios de pago, aquí empezó mi conocimiento en lo relacionado con calificación de créditos.

En esta ocasión participé como desarrolladora. Durante mi tiempo en el área de Diseño sin entrar en los detalles completamente técnicos de los programas, JCL´s o transacciones, el reintegrarme en el frente de batalla fue muy constructivo, y me encontré con un pequeño detalle, se realizaron cambios muy importantes en el sistema, éste había pasado a ser una plataforma única (PU), que implica cambio en la forma de compilar y pasar los procesos de un ambiente a otro. La forma de compilar se hacia por medio de un JCL creado por los desarrolladores, ahora se tiene una aplicación la cuál permite seleccionar los parámetros para crear y ejecutar el JCL para la compilación. La forma de pasar de un ambiente a otro, anteriormente sólo lo hacía personal del área llamada mesa de control del área de control de proyectos y ahora uno mismo pasa los elementos al siguiente ambiente y sólo cuando van a calidad, preproducción o producción lo hace la mesa de control.

Fue un tiempo corto, en el que reafirme mis conocimientos en cuestión de construcción de sistemas y aprendizaje de la nueva plataforma y la forma de trabajar en ella. En general la metodología usada no tenía grandes cambios y eso me ayudó, pues algunos recursos de recién ingreso y/o sin experiencia lo desconocían y esto me permitió compartir mis conocimientos en esa área.

#### <span id="page-25-0"></span>**Getronics-SCE Group-Sytecso**

#### <span id="page-25-1"></span>*Evaluación de Crédito*

Al mudarme al estado de Nuevo León me llevó a conocer a Getronics el cuál cambió de nombre a SCE Group y SYTECSO, a lo largo del tiempo que participe en proyectos, pero las personas seguíamos siendo las mismas.

En esta ocasión colaboré con un Banco del Norte del País en un proyecto que tenía como propósito la Evaluación de Créditos como: Auto, Hipotecario, PyMEs, de Estudio, entre otros.

Para entonces ya contaba con conocimientos en evaluación de créditos, pero cada banco tiene su modo de evaluar e incluso sus propios sistemas.

Este proyecto en particular será retomado en el Capítulo III de manera más detallada, sin embargo quiero comentar brevemente que, en este proyecto estaban involucrados tres diferentes sistemas elaborados en diferentes plataformas.

Mis actividades inicialmente fueron como desarrolladora, mi labor empezaba con las especificaciones de los elementos a desarrollar, como los programas para ser ejecutados en JCL´s o en transacciones, creación o modificacion de JCL´s. Una vez que me empapé de como funcionaba el sistema también atendía requerimientos nuevos, realizaba el analisis generando los documentos requeridos por la metodología propia del banco, empezando por el plan de trabajo que incluía todas las actividades del requerimiento, éste iba modificándose conforme iban avanzando las actividades como:

Diseño funcional, en el que se especificaba cómo debía funcionar el sistema de acuerdo al requerimiento.

Diseño técnico, en el que se hacia el análisis y se especificaban los elementos impactados, en el diseño técnicos se elaboraban las especificaciones funcionales en las que se indicaba en términos técnicos como debía desarrollarse cada elemento.

Desarrollo en el que se realizaban los cambios a los elementos o se creaban nuevos elementos y se generaban las evidencia de pruebas unitarias y se actualizaba el documento de elementos impactados para su pase a los demás ambientes.

#### <span id="page-26-0"></span>*Diseños funcional para Cliente Único*

A pesar de estar desarrollando, en el inter en que se generaban nuevos requerimientos o nuevos créditos para ser evaluados, también se presentaba la oportunidad de regresar al diseño de requerimientos funcionales de otras áreas del banco, la mayor parte de estos diseños eran para realizar mejoras a algunas aplicaciones del sistema.

En especial uno de ellos, tenía la finalidad de generar un sistema en el cuál se tuvieran relacionados todos los productos; es decir, cuentas o créditos, con un solo número de cliente por lo que fue llamado Cliente Único.

Sorpesivamente muchos de los dueños de aplicaciones no conocían de manera completa sus sistemas y con detalle, como el tener los datos completos de un cliente variaba entre aplicación y aplicación, asi que el proyecto consistía en solicitar la normalización de la información; es decir, el domicilio, estaría conformado por un campo para calle, otro para número, otro para número interior y otro para colonia. Curioso cómo algo tan básico no se hiciera de la forma apropiada. En este caso el único documento que se generaba era el de requerimiento funcional, para generarlo se trabajaba de la mano con los dueños de cada aplicación.

#### <span id="page-27-0"></span>**Softtek Aguascalientes**

#### <span id="page-27-1"></span>*Entidades Legales para Brasil*

El trabajar en Softtek Aguascalientes me brindó la oportunidad para trabajar con gente de otras nacionalidades, en este caso fui asignada al área de cuentas por pagar de una tienda de Autoservicio que tiene presencia en la mayor parte del mundo.

El proyecto al que fui asignada fue entidades legales para Brasil, mi labor fue elaborar las especificaciones técnicas, realizar parte del desarrollo y la coordinación del demás equipo de desarrolladores.

Las especificaciones técnicas se elaboran por cada uno de los elementos involucrados en el proyecto, incluyen al igual que en otros proyectos cómo obtener o modificar las bases de datos en transacciones línea, la ejecución recuperación o ingreso de información por medio de JCL's.

El análisis de lo que se debe incluir en este documento fue exaustivo, debido a que son programas que fueron elaborados sin ninguna metodología o bien sin ningún orden. Algunas veces acostumbrabamos a decir que eran como papiros antiguos que debian ser tomados con pinzas y guantes para no dañarlos.

En el proyecto "Entidades legales para Brasil" me quedó claro que el equipo de trabajo y el compartir los conocimientos, es lo más importante para tener un proyecto exitoso. Es verdad que fue la esponsable del proyecto pero conté con el apoyo de gente que tenía mas tiempo laborando en el área.

#### <span id="page-28-0"></span>**Hildebrando**

#### <span id="page-28-1"></span>*Depósitos*

Actualmente laboro en Hildebrando prestando mis servicios en el área de Depósitos en la reciente fusión de BBVA - Compass Bank. Mi labor es dar mantenimiento a los defectos detectados en producción derivados de las integraciones que se están realizando.

El trabajo en Mainframe continua vigente, actualmente Hildebrando busca gente que tenga el perfil de conocimientos en la plataforma y con buen nivel de inglés.

## <span id="page-29-0"></span>**Capítulo III - Mejoras a aplicación de Evaluación de créditos**

#### <span id="page-29-1"></span>**Sistemas que integran la aplicación**

Este sistema está integrado por tres diferentes aplicaciones o plataformas, las cuáles se describen a continuación:

- **Front-End**, permite el acceso de la información del cliente de una manera más ágil en menos número de pantallas y validando cada campo previo enviar la información al Mainframe. Este sistema está desarrollado en HTML y base de datos SQL Server.
- **Gestor**, es un paquete que es instalado en un equipo PC o LAP normal, en el Gestor se ingresan las condiciones y parámetros de evaluación de los créditos, nuevos campos o nuevas consideraciones a evaluar, también se pueden cambiar los periodos de vigencia y crear nuevos productos de crédito. Las nuevas consideraciones o productos son bajadas a un archivo plano o TXT y éste a su vez es ingresado por medio de un proceso batch al sistema desarrollado en Mainframe.
- **Mainframe**, en esta plataforma se encuentra el grueso del desarrollo para evaluación y decisión del sistema de Evaluación de Créditos; es decir, la evaluación total de la información y el resultado de la misma es procesada en programas Línea (COBOL CICS) y en programas Batch (COBOL y JCL). Como menciono en el párrafo anterior, en el gestor se

ingresan las condiciones y se genera un archivo planto que es cargada o ingresado por medio de un proceso batch a un archivo VSAM el cuál es consultado por los programas Línea de modo tal que el proceso final el proceso de evaluación para cada uno de los tipos de solicitudes es realizado en programas Línea. Los archivos VSAM (Virtual Storage Access Method), son archivos de acceso secuencial indexado, por lo que facilitan el manejo de información sin tener una Base de datos.

#### <span id="page-30-0"></span>**Mejoras al sistema**

Al llegar a este proyecto, el sistema de evaluación de créditos sólo contaba con los productos de crédito hipotecario, crédito personal y crédito automotriz. Mi labor fue la participación en la implementación de crédito para maestros, crédito de estudios, crédito para trabajadores de la UANL, Crédito para PYMES. Debido a cambios en el mercado para el otorgamiento de créditos estos créditos sufrían cambios o mejoras.

En cada una de las implementaciones al sistema de evaluación de créditos, se desarrollaban las siguientes actividades:

#### <span id="page-30-1"></span>**Análisis y Diseño**

Tomado como base el documento de requerimiento funcional que contiene los cambios que deben considerarse para las nuevas condiciones o bien los nuevos productos de crédito, se genera el documento de Diseño Funcional, para generar este documento, se consideraban la o las plataformas o aplicaciones que iban a ser impactadas y el responsable de cada aplicación; es decir, front-end, Gestor o Mainframe, debe generar su respectivo documento de Diseño Funcional, al concluirlo se agenda una conferencia para explicar las plataformas y/o elementos impactados, una vez aprobado el diseño funcional se elaboran las especificaciones de cada elemento impactado y se realiza una estimación de tiempo de desarrollo que es entregado previo a iniciar la construcción de los cambios.

Dentro de esta etapa, también se incluye la matriz de pruebas integrales.

#### <span id="page-31-0"></span>**Desarrollo**

Una vez autorizado el tiempo y los elementos a impactar, se inicia la construcción o modificación de los elementos.

De los puntos aportados durante las múltiples implementaciones a este sistema, fue en el proceso Batch de Descarga, Actualización y Cargar de información, el proceso tardaba más de 4 horas. El cuál con un análisis de impacto logramos optimizarlo en un tiempo de 1 hora. Este proceso incluida la carga de 3 diferentes archivos VSAM con información de los diferentes créditos ingresados, evaluados y resueltos, éstos eran cargados de forma secuencial, después del análisis de impacto en el que se decidió que la carga de estos archivos sería de manera paralela, dado que los archivos no dependían unos de otros.

#### <span id="page-31-1"></span>**Pruebas Unitarias y Pruebas Integrales**

Las pruebas unitarias se realizan al terminar las modificaciones o la construcción de cada elemento impactado, estas pruebas son realizadas por el programador responsable de la modificación, apoyándose en la especificación funcional y la matriz de pruebas integrales.

Las pruebas integrales, consiste en probar completos los demás elementos en los que los elementos impactados son usados. Van desde la carga de los archivos que son generados por el Gestor y la carga de nueva información desde el front-end y la evaluación de la información en Mainframe.

La matriz de pruebas debe ser cubierta al 100% y generar documentos de evidencia.

En caso de requerir capacitación al personal, una vez terminada la etapa de pruebas integrales se realiza esta capacitación.

#### <span id="page-32-0"></span>**Instalación en producción**

Para realizar cualquier instalación en producción, se deben obtener los vistos buenos de los líderes del área y calendarizar la instalación, en el caso de la instalación de esta aplicación se realizaba en fin de semana para no detener la operación diaria. Originalmente la instalación de loe elementos y la ejecución de las actualizaciones de archivos se llevaba mas de 4 horas, por tanto se requería realizarlo en sábado y domingo. El sábado se hacía la instalación y una vez terminada se inicia la validación de los diferentes productos de crédito para verificar que todo funcionará de manera correcta y se concluía hasta el domingo, actualmente sólo es el sábado.

Cuando se realizaban actualizaciones de esta naturaleza se debe estar disponible en la oficina para en caso de surgir algún inconveniente sea atendido de manera inmediata. Cabe mencionar que la única persona que no estaba en sitio era el responsable del Gestor pues hacía las modificaciones desde su casa y además vive en otro estado de la república.

#### <span id="page-32-1"></span>**Soporte en producción**

En esta etapa al igual que en la etapa de instalación, se debe estar disponible para resolución de problemas de forma inmediata, cuando ingresé en este proyecto debido a que no había mucha gente que conociera a fondo el sistema y en específico el Gestor, los problemas en producción eran continuos.

El equipo que se formó para este proyecto nos dio la posibilidad de ir investigando cada uno una parte de Mainframe y compartirlo con los demás.

En mi caso no sólo aplico la parte Mainframe también dediqué tiempo a aprender como configurar el Gestor y como obtener los archivos planos. Así que terminé dando soporte de Mainframe y del Gestor.

### **Conclusiones**

<span id="page-34-0"></span>A lo largo de la experiencia laboral puedo concluir que el trabajo en equipo es lo que nos permite tener éxito en un proyecto, la colaboración de cada uno de los que forman parte de un proyecto es de gran importancia. En general los equipos en los que he participado se han caracterizado por el compromiso de cada uno de los participantes, esto es desde el usuario final o el que levanta el requerimiento, el analista, el diseñador, el o los programadores y el o los que ejecutan las pruebas integrales; todos y cada uno de ellos en diferentes áreas pero a bordo del mismo barco. Puedo agregar con mucho orgullo que el trabajo en equipo lo aprendí justo aquí, en las aulas de esta institución que me permitió tener los conocimientos y la formación para poner en alto el nombre de UNAM-FES Aragón, la UNAM me ha permitido ver desde mis tiempo preparatoriano la importancia de colaborar, de ser solidario y la importancia de estar unidos con los demás con la finalidad de sacar adelante cualquier buen proyecto o encomienda.

Es de suma importancia seguir la metodología que cada institución maneje, éstos nos permite llevar un control de lo que se va a realizar y de lo que se ha realizado en un sistema, de tal modo que cualquier persona nueva pueda tener acceso y comprender de lo que trata cada uno de los componentes del sistema. Actualmente las mesas de control que realizan el pase de los elementos a los siguientes ambientes exigen que dichos elementos estén documentados o comentarizados con el cambio que se realizó.

Quiero enfatizar que hasta antes de ingresa en el proyecto "Evaluación de créditos" sólo conocía Mainframe con sus diferentes procesos propios de Mainframe, en éste tuve la oportunidad de trabajar con diferentes plataformas y aprender de cada una de ellas.

El percatarme de cómo la combinación de esta plataformas ayuda a ser más amigable al Mainframe, en algunas ocasiones sobre todo al realizar las pruebas unitarias previamente se debía ejecutar algunas transacciones o procesos en el front-end, por lo que era de gran ayuda conocer como funcionaba para poderlo ejecutar y obtener la información de entrada para Mainframe, el hacer esto nos redujo los errores durante las pruebas integrales, haciéndolas más rápidas.

El aprender a configurar el Gestor fue un "plus" muy interesante, pues no dependíamos como equipo de alguien que no estaba "en sitio" para resolver los problemas de manera inmediata.

Al tener conocimiento de cada una de las partes que integran el sistema, se pudieron minimizar los errores, por lo que las soluciones a los problemas se daban en una forma más rápida.

El Mainframe es como muchos lo han denominado el "My friend" de cualquier plataforma, pues con el paso del tiempo se ve que es compatible con otras tecnologías ayudando a hacer mas amigable el ambiente para el usuario proporcionándole un mejor tiempo de respuesta al combinar el front-end –amigable– y el back-end –respuesta rápida–.

Mainframe no desaparecerá, pues como ya lo mencioné en la introducción: "… el Mainframe junto con sus lenguajes, vive y seguirá haciéndolo mientras no aparezca una máquina con un lenguaje que soporte la recepción de cientos de transacciones por segundo o el proceso de miles de datos cuando se trata de lotes de información…".

Aun mejor en instituciones educativas se debería implementar como una materia optativa el desarrollar en los lenguajes de programación usados por Mainframe, debido a que muchas instituciones privadas buscan gente con estos conocimientos y muy pocas se dan a si mismas y a los recién egresados la oportunidad de capacitarlos en esta plataforma.

El estar apoyando en el desarrollo de aplicaciones en Mainframe IBM ha sido gratificante, el encontrarme en mis inicios de carrera laboral con estas me ha permitido adentrarme en un lenguaje de programación tan interesante y completa que a pesar de haber desarrollado en Abap, en Fox Pro, algunos "pininos" en Html y algunos Visuales y haber colaborado en proyectos con SAP en Cemex, de una manera u otra regreso a continuar aprendiendo mas y mas cosas de Mainframe y las aplicaciones con las que en especifico cuenta cada cliente con el que he colaborado.

El desarrollo de aplicaciones en Mainframe, seguirán existiendo durante mucho tiempo. Aun existe mucho por desarrollar y mucho por conocer pues continuamente se hacen mejoras a ese tipo de máquinas.

## **Bibliografía**

<span id="page-37-0"></span>Manuales y libros:

IT Institute (Diplomado CMMI - 2008). Manual "*Módulo 4: Administración de proyectos - Fundamentos de la Planeación de Proyectos y monitoreo*".

IT Institute (Diplomado CMMI - 2008). Manual "*Módulo 4: Administración de proyectos - Fundamentos de administración de Proveedores"*.

IT Institute (Diplomado CMMI - 2008). Manual "*Módulo 4: Administración de proyectos - Tema 2. Taller de Estimaciones"*.

Neoris, Mayo 2007. Manual "*APF - Análisis de Puntos de Función-Curso Básico*".

Neoris, Octubre 2007. Manual "*APF - Análisis de Puntos de Función-Curso Avanzado*".

IBM, Third Edition, September 1994. "*DB2 Application Design and Programming Workshop. Student Notebook*".

IBM, 1993. "*MVS JCL and Utilities. Student Notebook*"

Softtek, Octubre 1995. Manual "*Introducción a Host*".

Softtek, Octubre 1995. Manual "*SQL Neutro*".

Softtek, Noviembre 1996. Manual "*TISAP – Técnicas de Ingeniería de Software aplicada a la Programación*".

Softtek, Noviembre 1997. Manual "*TISAD – Técnicas de Ingeniería de Software aplicada al Diseño*".

URL:

IBM, S/390 Parallel Enterprise Server, recuperado el 01 de abril del 2012, de [http://www-](http://www-03.ibm.com/ibm/history/exhibits/mainframe/mainframe_PP390G4.html)[03.ibm.com/ibm/history/exhibits/mainframe/mainframe\\_PP390G4.html](http://www-03.ibm.com/ibm/history/exhibits/mainframe/mainframe_PP390G4.html)

IBM, recuperado el 27 de septiembre del 2012, de <http://www.ibm.com/developerworks/webservices/library/ws-hatsegl/> MainFrames. Recuperado el 18 de abril del 2012, de <http://www.taringa.net/posts/info/1187725/MainFrames.html>

Menendez, Raúl y Lowe, Doug, "*Training & Reference Murach's CICS for the COBOL programmer*", recuperado el 20 de abril del 2012, de [http://tc3.hccs.edu/itse1402/Murach-](http://tc3.hccs.edu/itse1402/Murach-CICS-for-COBOL-programmer.pdf)[CICS-for-COBOL-programmer.pdf](http://tc3.hccs.edu/itse1402/Murach-CICS-for-COBOL-programmer.pdf)

[Grosvenor Jr.,](http://www.chuckyg.com/) Charles R., Games of the 70s, Lunar Lander. Recuperado el junio 2012, de <http://www.inthe70s.com/games/lander/index.shtml>

Spacewar! The Most Important Video Game Ever? [http://www.pinkgorillagames.com/retro\\_reviews/spacewar\\_the\\_most\\_important\\_vi.php](http://www.pinkgorillagames.com/retro_reviews/spacewar_the_most_important_vi.php)

Muchasoft Aps, 1997-2011. Recuperado mayo 2012, de <http://www.mochasoft.dk/tn3270.htm>

Gustavo Marcelo Torossi, Diseño de Sistemas, recuperado 20 de abril del 2012, de <http://es.scribd.com/doc/85275142/diseno-de-sistemas>

Banco Mercantil, Simulador crédito hipotecario, recuperado 27 de septiembre del 12012, de <https://www.e-tarjetas.com.mx/cotiza/SimuladorHnal?00030001>